## My results number recognition compared to CALC

| <b>Date Time Result</b> | Input as text   | Remark                                                         |
|-------------------------|-----------------|----------------------------------------------------------------|
| 1931-Dezember-01 00:00  | '31.12.         | All inputs with missing year are shown as 1931 instead of 2012 |
| 1931-Dezember-01 00:00  | '31.12          |                                                                |
| 31.12. 18:00            | '31.12. 18:00   | Valid usual input should have been recognized                  |
| 1931-Dezember-01 18:00  | '31.12 18:00    | Wow!                                                           |
| 1931-Dezember-12 00:00  | '31.12.12       |                                                                |
| 1931-Dezember-12 18:00  | '31.12.12 18:00 |                                                                |
|                         |                 |                                                                |
|                         |                 |                                                                |

Here Results from Spreadsheet (OLE object):

| All this with German Locale and acceptance patterns D.M.Y;D.M.;D.M |                |                                               |  |
|--------------------------------------------------------------------|----------------|-----------------------------------------------|--|
| Result for input here                                              | Input as Text  |                                               |  |
| 2012-12-31 00:00                                                   | 31.12.         |                                               |  |
| 2012-12-31 00:00                                                   | 31.12          |                                               |  |
| 31.12. 18:00                                                       | 31.12. 18:00   | Valid usual input should have been recognized |  |
| 2012-12-31 00:00                                                   | 31.12.12       |                                               |  |
| 2012-12-31 18:00                                                   | 31.12.12 18:00 |                                               |  |
| 2012-12-31 18:00                                                   | 31.12 18:00    | Works fine, but not in MinGW Builds           |  |

Here Results from Spreadsheet (Screenshot):

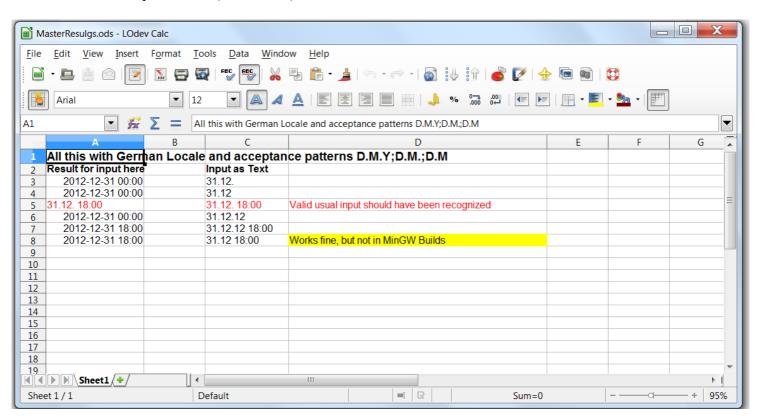